## **Resíduos componentes da desviância e envelope em** R

Os dados deste exemplo, apresentados abaixo, referem-se a contagens de partículas de vírus em um líquido para cinco diluições diferentes. O objetivo consiste em estimar o número médio de partículas de vírus por unidade de volume, verificando se este número varia com a diluição.

Ajustamos dois modelos. No primeiro modelo especificamos diferentes interceptos e no segundo especificamos um único intercepto. Alguns resultados dos ajustes destes modelos estão apresentados no item 11 do material de apoio na página CoteiaWiki da disciplina. Neste arquivo consideramos o gráfico de quantis para os resíduos componentes da desviância e seu envelope simulado.

```
## Exemplo 4.6, p. 98
## Demétrio, C. G. B. (2002), "Modelos Lineares Generalizados em
## Experimentação Agronômica", ESALQ
# Dados (Tabela 4, p. 21)
contagens <- c(13, 14, 17, 22, 9, 14, 6, 14, 4, 4, 3, 5, 3, 2, 1, 3,
               2, 1, 3, 2, 2)
dil <- rep(c(0.3162, 0.1778, 0.1, 0.0562, 0.0316), times = c(4, 4, 4, 4, 5))
dilf <- factor(rep(c("d1", "d2", "d3", "d4", "d5"), 
  times = c(4, 4, 4, 4, 5))
```
A construção do envelope é baseada em  $M = 100$  simulações.

```
## Número de simulações
M < - 100
```
Iniciamos com o modelo com diferentes interceptos. A função resid fornece os resíduos componentes da desviância sem o denominador  $(1 - hii)^{1/2}$ .

```
## Modelo com diferentes interceptos
ml \leq -qlm(contagens \sim dilf + offset(log(dil)), family = poisson)
X \leq model. matrix (m1)
n \le - nrow(X)W <- diag(m1$weights)
h <- diag(sqrt(W) 8*8 X 8*8 solve(t(X) 8*8 W 8*8 X) 8*8 t(X) 8*8 sqrt(W))
eD \leq resid(m1, type = "deviance") / sqrt(1 - h)eDo <- sort(eD)
```
No trecho de código abaixo os limites do envelope são dados pelo mínimo e máximo dos valores ordenados.

```
# Simulações
m \in D <- matrix(0, n, M)for (i in 1:M) {
   simy <- rpois(n, fitted(m1))
```
1

```
m1s <- glm(simy \sim X, family = poisson)
    W <- diag(m1s$weights)
   h <- diag(sqrt(W) 8*8 X 8*8 solve(t(X) 8*8 W 8*8 X) 8*8 t(X) 8*8 sqrt(W))
   eDs \leq resid(m1s, type = "deviance") / sqrt(1 - h)
   m \in D[, i] \le -eDs
}
meD \leq apply(meD, 2, sort)
Z \le - qnorm((1:n - 3/8) / (n + 1/4))
eDm <- apply(meD, 1, mean)
eDmin <- apply(meD, 1, min)
eDmax \langle - apply(meD, 1, max)
meD <- cbind(Z, eDo, eDmin, eDm, eDmax)
# Envelope
par(mai = c(1.2, 1.2, 0.5, 0.1))
plot(meD[, 1], meD[, 2], pch = 20, ylim = range(meD[, -1]),
   cex.axis = 1.2, cex.lab = 1.2, xlab = "Quantis N(0,1)",
    ylab = "Resíduos componentes da desviância e envelope simulado",
    main = "Diferentes interceptos")
lines(meD[, 1], meD[, 3])
lines(meD[, 1], meD[, 4], lty = 2)
lines(meD[, 1], meD[, 5])
```
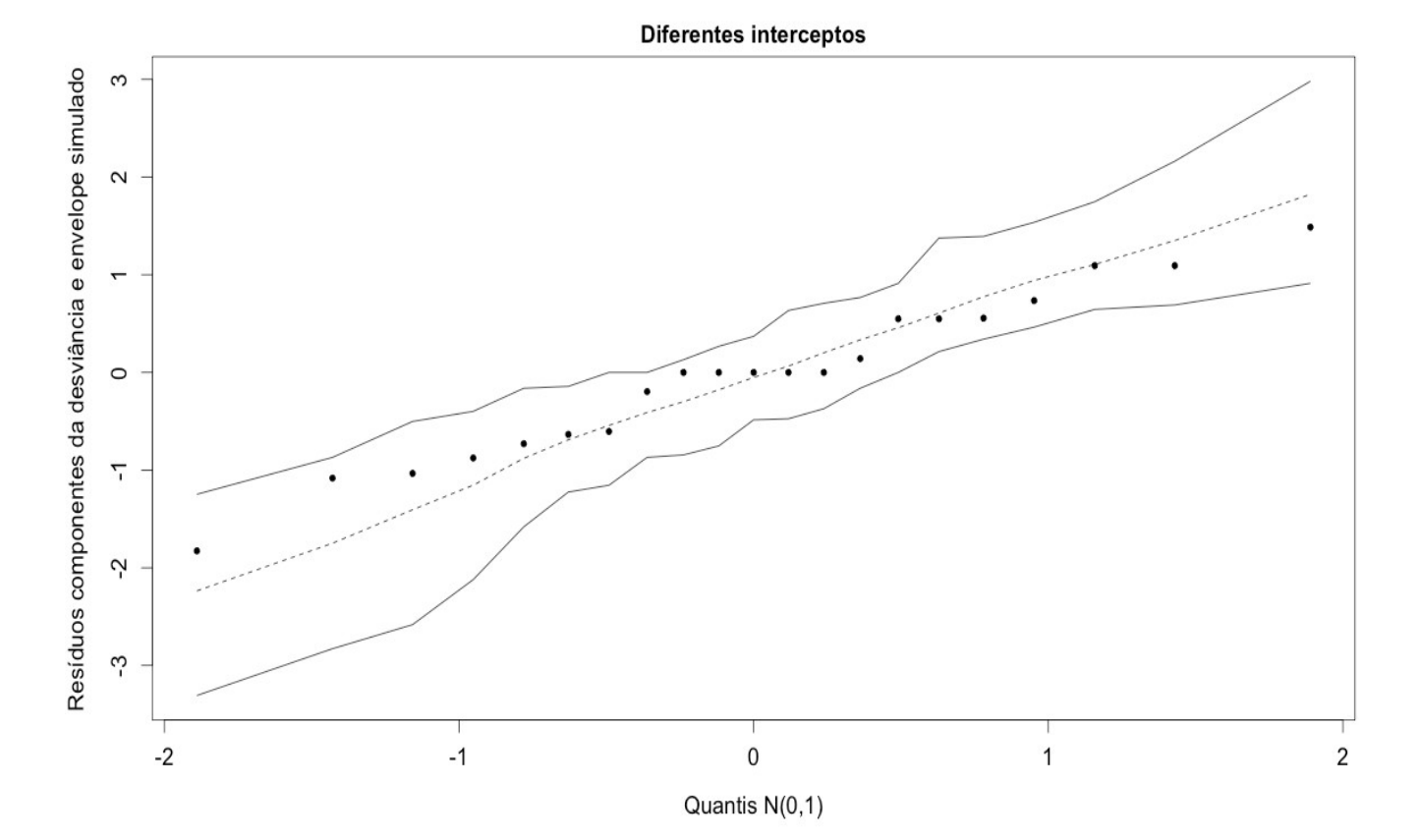

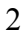

Em seguida passamos ao modelo com intercepto único.

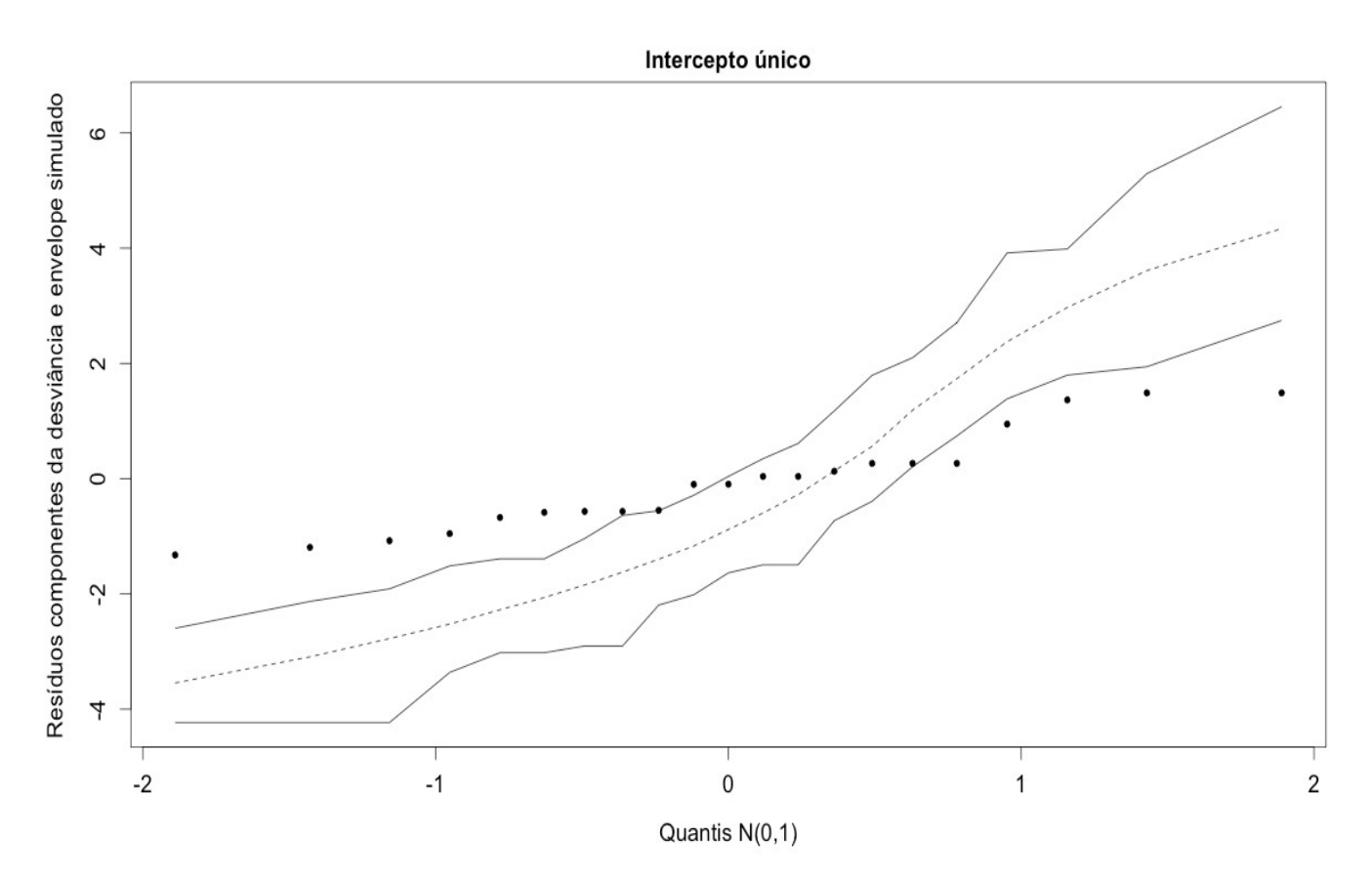

Nota 1. Verifique como utilizar a função simulate na geração das amostras.

Nota 2. Adapte o código em R das pp. 1 e 2 para gerar o gráfico acima.

Nota 3. Comente sobre o ajuste do modelo com intercepto único. O ajuste é satisfatório?

Nota 4. Apresente envelopes utilizando os quantis 0,025 e 0,975 como limites dos envelopes.

Nota 5. Apresente envelopes para os resíduos dos modelos ajustados nos exemplos dos itens 5, 6, 8, 9 e 10 do material de apoio na página CoteiaWiki da disciplina.

Nota 6. Procure reproduzir todos os resultados acima utilizando outros pacotes estatísticos.